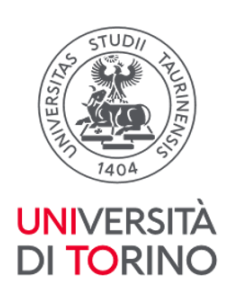

# **Tirocini A.A. 2024/2025**

<span id="page-0-0"></span>Corso di Laurea Magistrale a ciclo unico in Medicina e Chirurgia – Polo Torino

*Programmazione, Organizzazione, Iscrizioni e F.A.Q.*

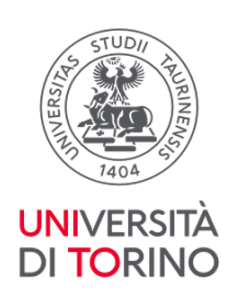

# Sommario

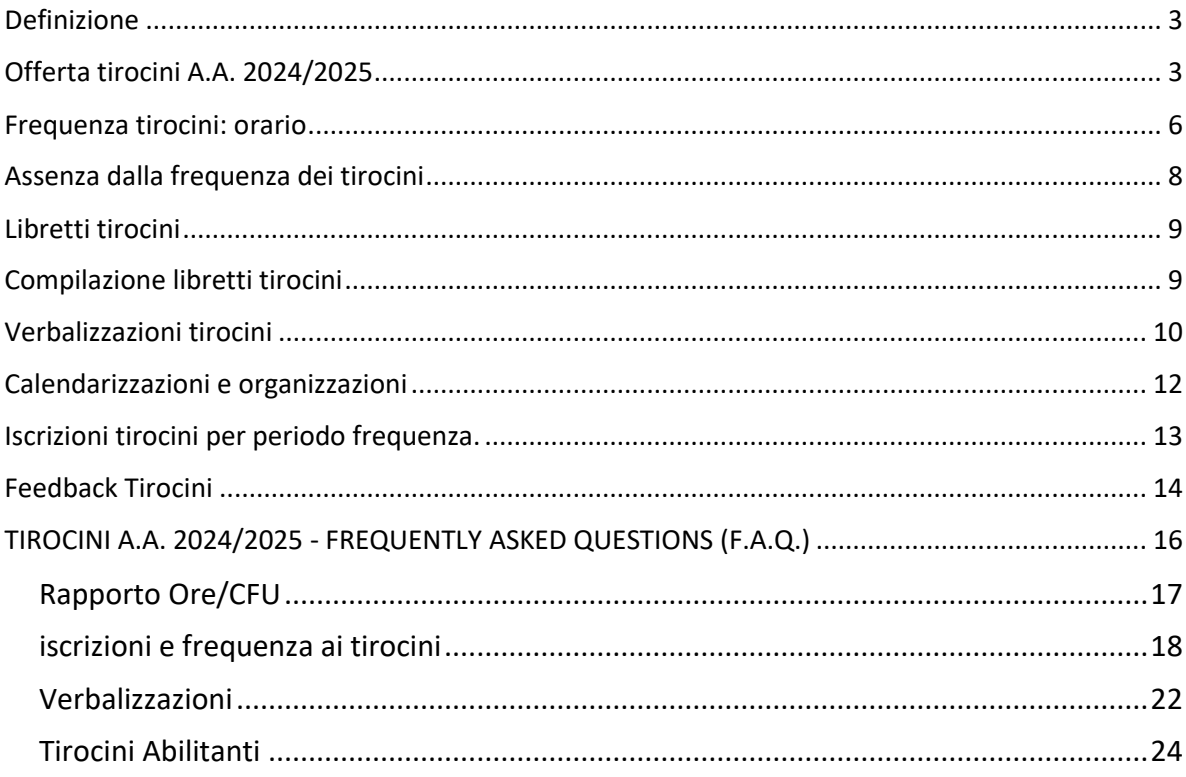

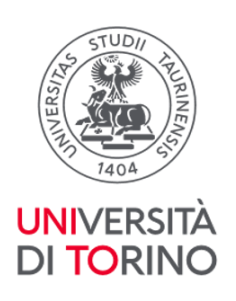

# <span id="page-2-0"></span>**Definizione**

I tirocini sono attività pratiche professionalizzanti a cui sono assegnati da 1 a 5 CFU secondo la ripartizione:

- 80% di tirocinio
- 20% di studio (come preparazione al tirocinio o rielaborazione di competenze maturate durante lo stesso)

# <span id="page-2-1"></span>**Offerta tirocini A.A. 2024/2025**

## II anno

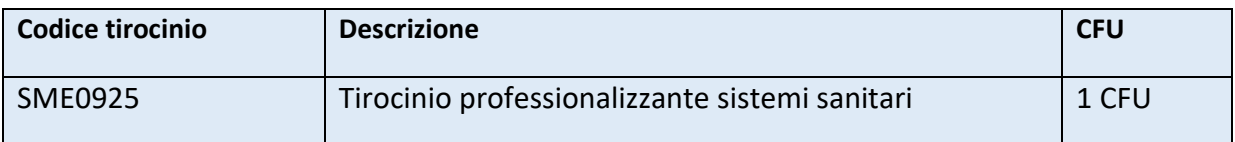

#### III anno

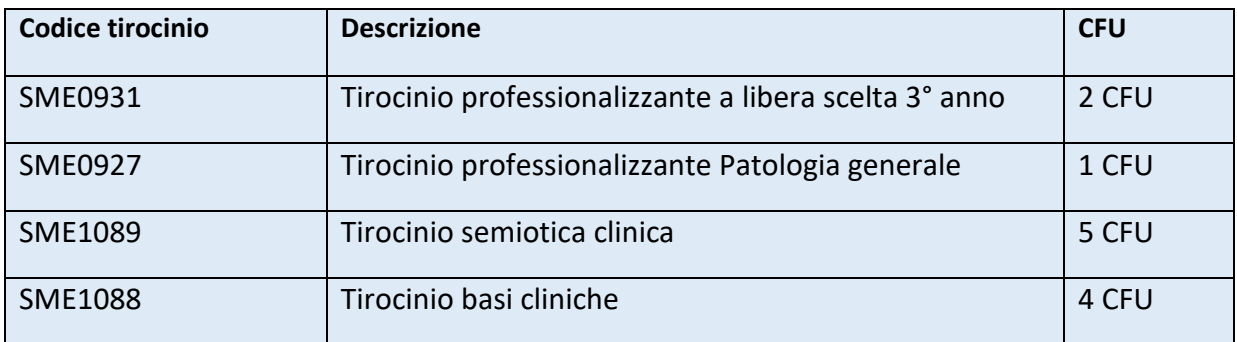

#### IV anno

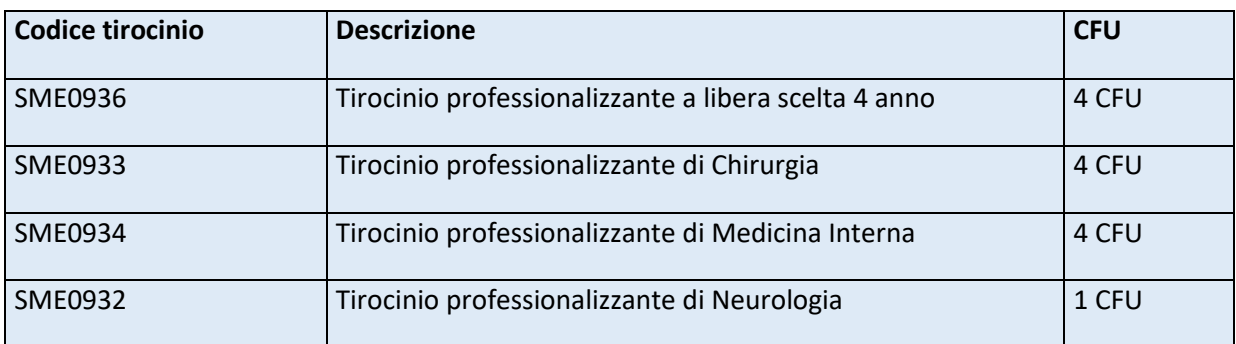

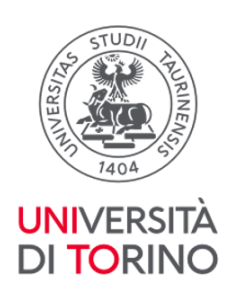

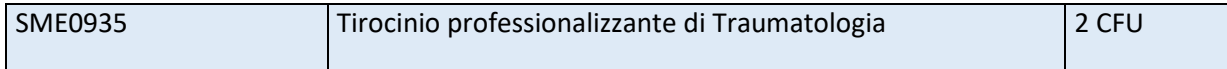

#### V anno

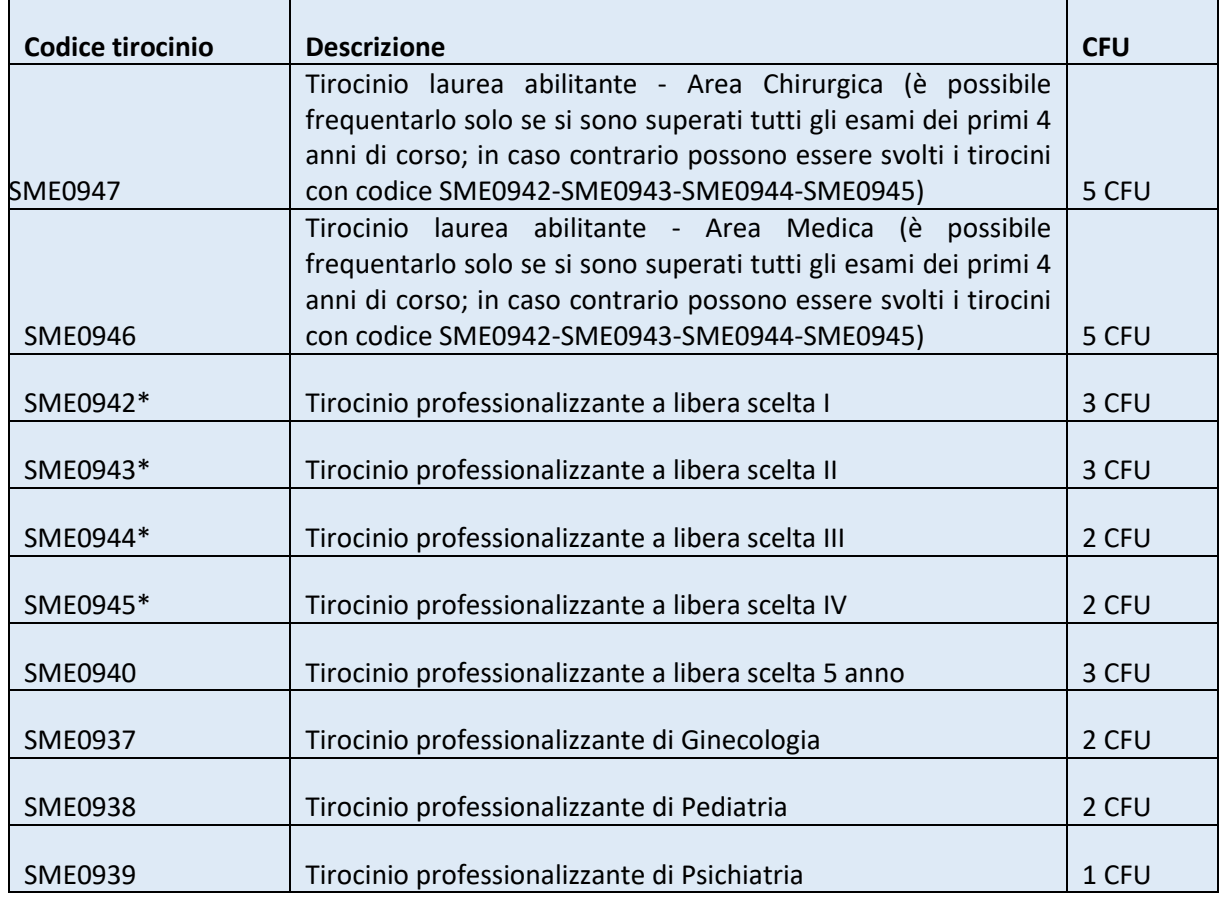

\*SME0942 tirocinio professionalizzante a libera scelta I (3 CFU) - SME0943 tirocinio professionalizzante a libera scelta II (3 CFU) - SME0944 tirocinio professionalizzante a libera scelta III (2 CFU) - SME0945 tirocinio professionalizzante a libera scelta IV (2 CFU) possono essere frequentati in alternativa ai tirocini abilitanti SME0946 Tirocinio laurea abilitante - area medica - 5 CFU e SME0947 tirocinio laurea abilitante - area chirurgica - 5 CFU qualora non si siano superati gli esami propedeutici necessari a svolgere i tirocini abilitanti (superamento di tutti gli insegnamenti dei primi 4 anni di corso).

In alternativa **se si sono superati tutti gli esami propedeutici dei primi 4 anni di corso** è possibile in base alle regole piano frequentare 5 CFU di tirocinio abilitante (SME0946 o SME00947) e 3 CFU (SME0942 o SME0943) + 2 CFU (SME0944 o SME0945) di tirocinio non abilitante a libera scelta.

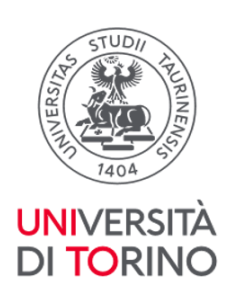

Non è possibile inserire nel piano carriera e frequentare nello stesso anno accademico sia i tirocini SME0942-SME0943-SME0944-SME0945 sia i tirocini SME0946-SME0947.

#### VI anno

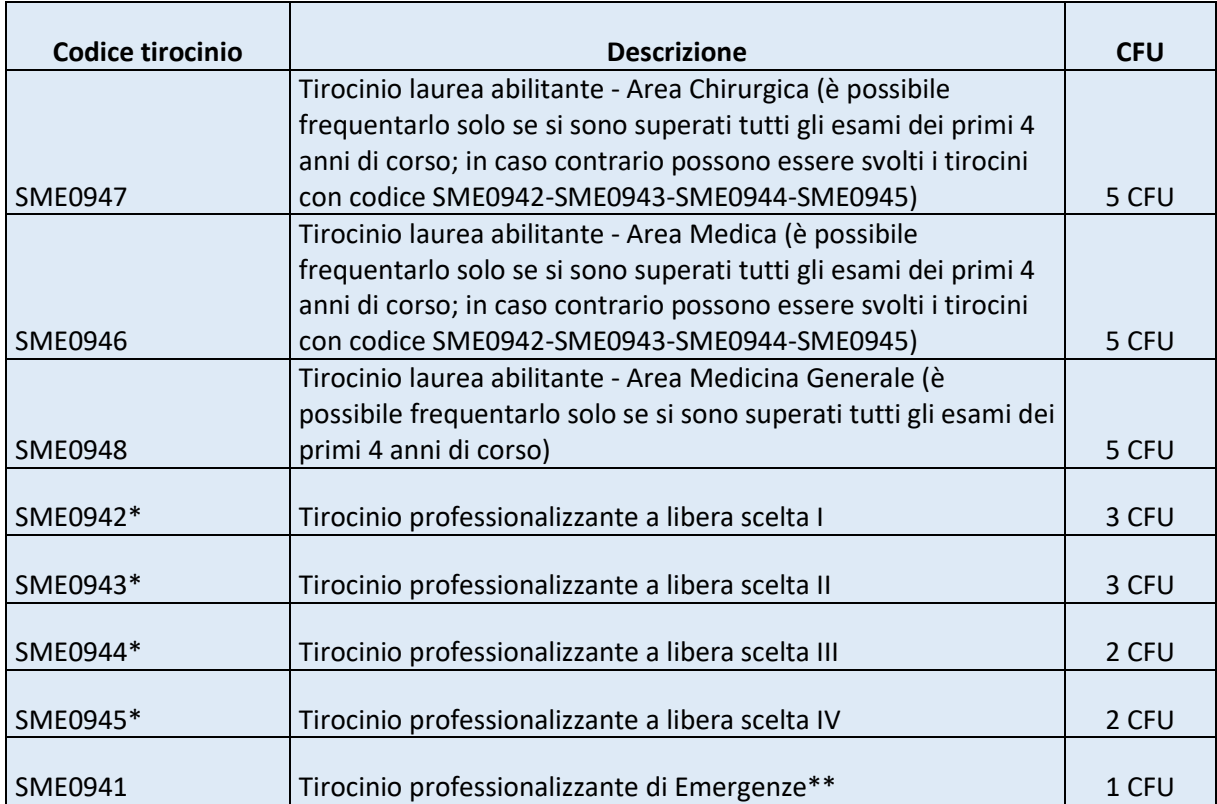

\*SME0942 tirocinio professionalizzante a libera scelta I (3 CFU) - SME0943 tirocinio professionalizzante a libera scelta II (3 CFU) - SME0944 tirocinio professionalizzante a libera scelta III (2 CFU) - SME0945 tirocinio professionalizzante a libera scelta IV (2 CFU) possono essere frequentati in alternativa ai tirocini abilitanti SME0946 Tirocinio laurea abilitante - area medica - 5 CFU e SME0947 tirocinio laurea abilitante - area chirurgica - 5 CFU qualora non si siano superati gli esami propedeutici necessari a svolgere i tirocini abilitanti (superamento di tutti gli insegnamenti dei primi 4 anni di corso).

In alternativa **se si sono superati tutti gli esami propedeutici dei primi 4 anni di corso** è possibile in base alle regole piano frequentare 5 CFU di tirocinio abilitante (SME0946 o SME00947) e 3 CFU (SME0942 o SME0943) + 2 CFU (SME0944 o SME0945) di tirocinio non abilitante a libera scelta.

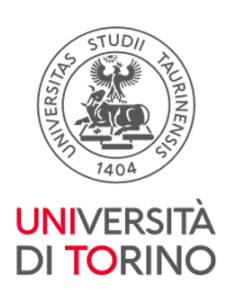

Non è possibile inserire nel piano carriera nello stesso anno accademico sia i tirocini SME0942-SME0943-SME0944-SME0945 sia i tirocini SME0946 - SME0947. **\*\* Tirocinio professionalizzante di Emergenze**: il tirocinio è programmato nel centro SimTO indicativamente nel primo semestre.

# <span id="page-5-0"></span>**Frequenza tirocini: orario**

#### **Tirocini curriculari professionalizzanti non abilitanti:**

Per la frequenza dei tirocini curriculari del 2° e 3° anno di corso seguire le informazioni presenti nelle relative schede di insegnamento e nei documenti che sono pubblicati alla pagina del sito Tirocini e Stage – [Tirocini aa 2024/2025](https://medchirurgia.campusnet.unito.it/do/corsi.pl/View?doc=/Studiare/Tirocini_e_stage.html&sb=0) – Tirocini preclinici.

Per i Tirocini curriculari professionalizzanti **non** abilitanti da 1 CFU è prevista la frequenza a tempo giornaliero ridotto per una settimana.

Per i Tirocini curriculari professionalizzanti **non** abilitanti da 2 CFU è prevista la frequenza a tempo pieno giornaliero per una settimana (max 8 ore al giorno).

Per i Tirocini curriculari professionalizzanti **non** abilitanti da 3 CFU è prevista la frequenza per due settimane distribuendo il monte ore giornaliero nell'arco temporale previsto in accordo con la struttura ospitante (max 8 ore al giorno).

Per i Tirocini curriculari professionalizzanti **non** abilitanti da 4 CFU è prevista la frequenza per due settimane (max 8 ore al giorno).

Se il tirocinio prevede la frequenza per più di una settimana, le settimane di frequenza devono essere consecutive; è possibile frequentare le strutture per un massimo di 8 ore al giorno e un massimo di 40 ore settimanali.

#### **Tirocini abilitanti:**

Per i tirocini abilitanti da 5 CFU è prevista la frequenza per 4 settimane consecutive a tempo giornaliero ridotto (5 ore giornaliere per un totale di 100 h nell'arco delle 4 settimane). Il Consiglio di corso di laurea, in base a necessità dettate dal calendario didattico, può deliberare deroga per la frequenza del tirocinio abilitante in 3 settimane anziché in 4, con una frequenza 8h/die. Di tale eventuale modifica viene data comunicazione sul sito del corso di studi.

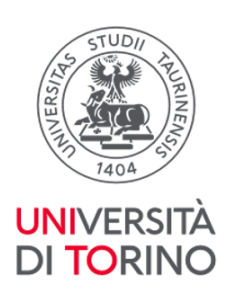

Per i tirocini abilitanti svolti durante i programmi di internalizzazione (Erasmus) è necessario seguire la corrispondenza CFU/ORE come indicato dal/dalla Responsabile del Learning Agreement.

La frequenza relativa allo svolgimento dei tirocini è certificata tramite compilazione dei libretti diario (si veda paragrafo successivo).

Per la frequenza dei tirocini curriculari professionalizzanti e abilitanti è necessario **essere in possesso di:**

• **Attestato di idoneità sanitaria**. L'attestato viene rilasciato agli studenti e alle studentesse dal/dalla Medico/a Competente. Per il rilascio di eventuali duplicati è necessario rivolgersi alla segreteria della Medicina del Lavoro.

> Studenti in corso che hanno l'attestato in scadenza devono attendere la convocazione da parte del Medico competente; studenti fuori corso che hanno l'attestato scaduto devono inviare una mail [a tirocini.medtorino@unito.it](mailto:tirocini.medtorino@unito.it) con i seguenti dati per chiedere la programmazione di una nuova visita: Cognome, Nome, Data e Luogo di Nascita, Codice fiscale, Residenza, Mail, Cellulare.

• **Attestato di frequenza del Corso formazione sulla sicurezza in corso di validità**. Per gli studenti e le studentesse iscritti/e dalla coorte 2016/2017 e successive, gli attestati sono scaricabili dalla piattaforma *Moodle*. L'attestato Corso Formazione Sicurezza ha una validità di 5 anni dal momento in cui viene conseguito. Allo scadere dei 5 anni è sufficiente effettuare l'aggiornamento del corso "Rischio alto 12 ore-refresh" collegandosi al link: [https://elearning.unito.it/medicina/course/view.php?id=14108\)](https://elearning.unito.it/medicina/course/view.php?id=14108)

**È necessario** inoltre rispettare le **propedeuticità**, più precisamente:

• per la frequenza dei tirocini **abilitanti**, programmati a partire dal quinto anno di corso, avere superato tutti gli esami dei primi quattro anni di corso previsti dal piano di studi. L'eventuale frequenza delle strutture per lo svolgimento dei tirocini abilitanti iniziata prima della data di verbalizzazione degli esami propedeutici verrà annullata con nota del presidente del corso di studi. I tirocini dovranno essere quindi nuovamente frequentati.

È consentita l'iscrizione alla frequenza ai tirocini sotto-condizione; qualora gli esami propedeutici non vengano superati prima dell'inizio dei tirocini è necessario comunicare a <tirocini.medtorino@unito.it> l'impossibilità a frequentare causa mancato rispetto delle propedeuticità;

• per la frequenza dei tirocini professionalizzanti **non abilitanti**, avere superato gli esami propedeutici a seconda della coorte di riferimento; le regole sono pubblicate sul sito del

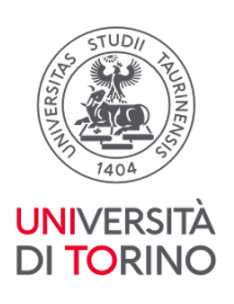

corso di studi alla voce Studiare - Appelli esame – Sbarramenti e Propedeuticità [\(https://medchirurgia.campusnet.unito.it/do/corsi.pl/View?doc=/Studiare/Appelli\\_esam](https://medchirurgia.campusnet.unito.it/do/corsi.pl/View?doc=/Studiare/Appelli_esame.html&sb=0) [e.html&sb=0\)](https://medchirurgia.campusnet.unito.it/do/corsi.pl/View?doc=/Studiare/Appelli_esame.html&sb=0).

#### **Organizzazione e scelta di frequenza di tirocini per studenti del quinto anno**:

In base alle regole piano carriera al quinto anno di corso oltre ai tirocini

**SME0940** - Tirocinio professionalizzante a libera scelta 5 anno - 3 CFU, **SME0937** Tirocinio professionalizzante di Ginecologia - 2 CFU, **SME0938** Tirocinio professionalizzante di Pediatria 2 CFU, **SME0939** Tirocinio professionalizzante di Psichiatria 1 CFU

è necessario seguire una delle seguenti opzioni:

- due tirocini abilitanti (area medica SME0946 e area chirurgica SME0947) per un totale di 10 CFU; i tirocini potranno essere frequentati solo se si sono superati tutti gli esami dei primi 4 anno di corso;
- i tirocini professionalizzanti a libera scelta I, II, III, IV (SME0942 3 cfu, SME0943 3 cfu, SME0944 2 cfu, SME0945 2 cfu) per un totale di 10 CFU;
- 1 tirocinio abilitante (area medica SME0946 o area chirurgia SME0947) per un totale di 5 CFU e 2 tirocini professionalizzanti a libera scelta (3 CFU: SME0942 o SME0943 + 2 CFU: SME0944 o SME0945) per un totale di 5 CFU.

## <span id="page-7-0"></span>**Assenza dalla frequenza dei tirocini**

L'impossibilità a frequentare la struttura cui ci si è iscritti deve essere tempestivamente comunicata all'indirizzo [tirocini.medtorino@unito.it.](http://tirocini.medtorino@unito.it) Qualora la comunicazione abbia un preavviso inferiore alle 48 h rispetto al periodo di assenza dal tirocinio o venga trasmessa in giornate non lavorative (sabati, domeniche, festivi), gli studenti e le studentesse sono tenuti/e a inviare personalmente la mail di comunicazione di assenza al/alla responsabile della struttura inserendo per conoscenza l'indirizzo [tirocini.medtorino@unito.it.](about:blank)

Se per esigenze di struttura o festività o imprevisti del/della tirocinante il tirocinio deve essere sospeso per una/due giornate, la frequenza potrà essere recuperata previo accordo tra le parti (referenti di struttura e tirocinante) possibilmente nell'arco temporale in cui è previsto il tirocinio in oggetto (es. giornata di sabato/domenica, ore aggiuntive nel limite delle 8 ore giornaliere).

Qualora le strutture non consentano il recupero delle ore di tirocinio nei giorni sabato e domenica è previsto (delibera del CCL del 05/06/2024) che il/la tirocinante, in accordo e sotto la supervisione del/della tutor, produca un elaborato che si basi su una situazione reale che si sarebbe potuta verificare durante le giornate non frequentate (es: caso clinico, revisione della letteratura, discussione ed interpretazione di esami strumentali e/o di laboratorio).

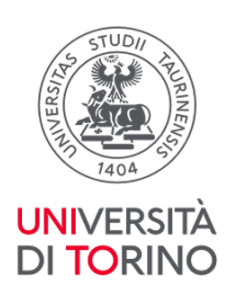

Di tale modifica di frequenza deve esserne data evidenza sul libretto dei tirocini che, si ricorda, deve essere compilato giornalmente.

# <span id="page-8-0"></span>**Libretti tirocini**

Vengono forniti alla comunità studentesca due libretti per la registrazione delle presenze alla frequenza dei tirocini, uno per la registrazione della frequenza dei tirocini professionalizzanti e uno per la registrazione della frequenza dei tirocini abilitanti.

I libretti dei tirocini vengono consegnati alla comunità studentesca interessata (2° e 5°/6° anno di corso) in incontri dedicati programmati a inizio primo e secondo semestre di ogni anno accademico. Le informazioni in merito allo svolgimento e alle modalità degli incontri vengono fornite tramite avviso pubblicato sul sito del corso di studi in Medicina e Chirurgia.

#### **Ritiro libretto per tirocini abilitanti e non**

I/le tirocinanti che non partecipano agli incontri programmati possono ritirare il libretto-diario sia per i tirocini abilitanti che per quelli professionalizzanti tramite prenotazione a uno degli appuntamenti calendarizzati nell'Agenda Campusnet accessibile dal sito del Corso di Laurea in Medicina e Chirurgia polo di Torino [\(https://medchirurgia.campusnet.unito.it/do/home.pl\)](https://medchirurgia.campusnet.unito.it/do/home.pl) selezionando **Sportello Tirocini - OTP**).

Per ritirare i libretti è necessario presentarsi con un documento di riconoscimento valido; se impossibilitate/i a recarsi personalmente è possibile delegare altra persona che dovrà essere munita di delega formale e fotocopia del documento di riconoscimento del/della delegante.

#### **Smarrimento/Furto libretti tirocini**

Eventuali duplicati del libretto-diario potranno essere forniti dalla Sezione OTP previa presentazione di copia della denuncia di smarrimento/furto inoltrata agli organi di Polizia per il libretto dei tirocini abilitanti, con dichiarazione di smarrimento per il libretto dei tirocini curriculari non abilitanti.

# <span id="page-8-1"></span>**Compilazione libretti tirocini**

Il **libretto dei tirocini professionalizzanti** deve essere compilato dal/dalla tirocinante giornalmente, riportando tutte le informazioni richieste: codice e nome completo del tirocinio, azienda/ospedale, struttura/centro, periodo di frequenza, data (gg/mm/aaaa), orario (ora di inizio e ora di fine frequenza) e attività svolte.

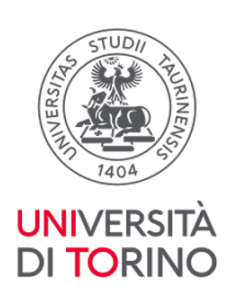

La pagina del libretto dovrà inoltre riportare la firma del/della tutor di struttura presente nei singoli giorni di frequenza e il timbro e la firma della persona responsabile della struttura che dovrà esprimere anche il giudizio sulla pagina finale del tirocinio di relativa frequenza.

Il libretto dei **tirocini abilitanti** deve essere compilato dal/dalla tirocinante giornalmente, riportando tutte le informazioni richieste: data (gg/mm/aaaa), orario (ora di inizio e ora di fine frequenza), attività svolte e firma del/della tirocinante nella colonna predisposta.

Al termine della frequenza del tirocinio la persona che ha svolto il ruolo di tutor dovrà esprimere la valutazione rispondendo al questionario presente nella pagina del libretto e apporre timbro, data e firma dove indicato "Firma Responsabile della struttura".

Nelle pagine del libretto dei tirocini abilitanti dove è indicato "Firma del Tutor coordinatore" non deve essere apposta nessuna firma (si veda paragrafo "tutor coordinatori")

Per la compilazione del libretto per i tirocini preclinici seguire le informazioni presenti nelle relative schede di insegnamento e le informazioni presenti alla pagina del sito Tirocini e Stage – Tirocini aa 2024/2025 – [Tirocini preclinici](https://medchirurgia.campusnet.unito.it/do/corsi.pl/View?doc=/Studiare/Tirocini_e_stage.html&sb=0)

#### **Modifiche compilazione libretto**

Qualora vengano apportate modifiche alla compilazione delle pagine dei libretti relativamente a date e orari è necessario far validare dal/dalla tutor la correzione tramite timbro e firma in prossimità della modifica presente o con la dicitura "*si approvano le correzioni apportate a orari e/o date*" seguita da data, timbro e firma del/della referente del tirocinio.

# <span id="page-9-0"></span>**Verbalizzazioni tirocini**

Per la verbalizzazione dei tirocini professionalizzanti non abilitanti è necessario inviare le scansioni delle pagine del libretto secondo le istruzioni presenti nei documenti **Procedura verbalizzazione tirocini** e **Calendario Appelli - Verbalizzazione Tirocini** pubblicati sul sito del corso di studi alla voce *Studiare - Tirocini e Stage – Appelli e Verbalizzazioni tirocini*

[\(https://medchirurgia.campusnet.unito.it/do/corsi.pl/View?doc=/Studiare/Tirocini\\_e\\_stage.html&sb](https://medchirurgia.campusnet.unito.it/do/corsi.pl/View?doc=/Studiare/Tirocini_e_stage.html&sb=0)  $= 0$ 

#### **Scansioni pagine libretto.**

Le scansioni delle pagine del libretto dei tirocini devono essere effettuate per ogni tirocinio professionalizzante mentre per i tirocini abilitanti solo in caso di necessità strettamente legate ai requisiti per la presentazione della domanda di laurea: massimo 6 attività didattiche a debito (per maggiori informazioni si veda la pagina del sito del corso di studi alla voce **Studiare – Tesi e Laurea**

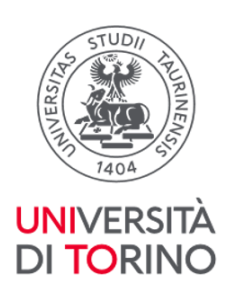

#### [\(https://medchirurgia.campusnet.unito.it/do/corsi.pl/View?doc=/Laurearsi/Tesi\\_e\\_laurea.html&sb=](https://medchirurgia.campusnet.unito.it/do/corsi.pl/View?doc=/Laurearsi/Tesi_e_laurea.html&sb=0) [0\)](https://medchirurgia.campusnet.unito.it/do/corsi.pl/View?doc=/Laurearsi/Tesi_e_laurea.html&sb=0).

Su ogni pagina del libretto, prima di inviare le scansioni, il/la tirocinante deve necessariamente apporre, indicativamente in alto:

- nome e cognome
- numero di matricola

#### **Invio scansioni per i tirocini non abilitanti**

Le scansioni delle pagine del libretto devono essere inviate per i tirocini professionalizzanti non abilitanti al termine della frequenza del tirocinio seguendo le scadenze presenti nel documento **Calendario Verbalizzazioni tirocini** pubblicato sul sito del Corso di Studi alla voce Studiare - Tirocini e Stage – Appelli e Verbalizzazioni tirocini

[\(https://medchirurgia.campusnet.unito.it/do/corsi.pl/View?doc=/Studiare/Tirocini\\_e\\_stage.html&sb](https://medchirurgia.campusnet.unito.it/do/corsi.pl/View?doc=/Studiare/Tirocini_e_stage.html&sb=0)  $=0)$ 

Il link dove caricare le scansioni [è https://tirocini-cdsmedicina.unito.it/](https://tirocini-cdsmedicina.unito.it/)

Le scansioni inviate successivamente alle scadenze fissate per ogni verbalizzazione saranno prese in carico solo per le successive date di verbalizzazione tirocini.

Il tempo necessario per la verbalizzazione è stimato in circa 30/35 giorni lavorativi.

#### **Verbalizzazione dei tirocini abilitanti**

Al termine della frequenza di tutti e 3 i tirocini abilitanti è necessario consegnare il libretto presso la Sezione Orientamento, Tutorato e Placement - Polo Medicina, corso Dogliotti 38 – Palazzina Odontostomatologica - Piano terra - (stanza 37), prenotandosi a uno degli appuntamenti calendarizzati nei giorni martedì e giovedì con orario 13:30-15:30 tramite l'Agenda Sportello Tirocini - OTP presente in homepage sul sito del corso di studi di Medicina e Chirurgia. La prenotazione può essere effettuata dall'homepage del sito web del cds in Medicina e Chirurgia cliccando sull'icona "Sportello tirocini-OTP" o al link https://medchirurgia.campusnet.unito.it/do/avvisi.pl/Show? id=qrap

Non è necessario inviare le scansioni del libretto dei tirocini abilitanti tramite l'apposita procedura, fatte salve necessità strettamente legate ai requisiti per la presentazione della domanda di laurea: massimo 6 attività didattiche a debito [\(https://medchirurgia.campusnet.unito.it/do/corsi.pl/View?doc=/Laurearsi/Tesi\\_e\\_laurea.html&sb=](https://medchirurgia.campusnet.unito.it/do/corsi.pl/View?doc=/Laurearsi/Tesi_e_laurea.html&sb=0) [0\)](https://medchirurgia.campusnet.unito.it/do/corsi.pl/View?doc=/Laurearsi/Tesi_e_laurea.html&sb=0).

#### **Tutor coordinatori**

I tutor coordinatori sono diversi per area medica e chirurgica e variano in base alla struttura in cui si è frequentato il tirocinio:

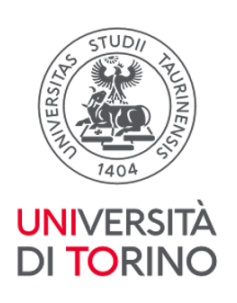

- per il tirocinio abilitante di area medicina (Sme0946) frequentato presso le strutture di **AOU Città della Salute e della Scienza di Torino** la tutor coordinatrice è la Prof.ssa Maria Felice Brizzi (fino al 30/09/2024)
- per il tirocinio abilitante di area chirurgia (Sme0947) frequentato presso le strutture di AOU **Città della Salute e della Scienza di Torino** il tutor coordinatore è il Prof. Marco Ettore Allaix (fino al 30/09/2024)
- per i tirocini abilitanti di area medica e di area chirurgia svolti presso strutture delle **sedi distaccate\* o all'estero** il tutor coordinatore è il presidente del Corso di studio, Professore Paolo Fonio (fino al 30/09/2024).

Sarà cura del personale della Sezione OTP sottoporre alla firma dei/della tutor coordinatori/coordinatrice i libretti dei tirocini abilitanti, una volta che gli stessi saranno consegnati presso la stanza 37 piano terra – Palazzina Odontostomatologica

\* Le sedi distaccate sono: AO Ordine Mauriziano di Torino, ASL Città di Torino, ASO S. Croce e Carle di Cuneo, AUSL Valle d'Aosta, ASL Asti, ASL Biella, ASL TO3, ASL TO4, Presidio Ospedaliero Riabilitativo "Beata Vergine Consolata" Fatebenefratelli di San Maurizio Canavese, ASL di Vercelli ed eventuali altre strutture diverse da AOU Città Salute e della Scienza Torino.

# <span id="page-11-0"></span>**Calendarizzazioni e organizzazioni**

La calendarizzazione dei tirocini previsti al IV, V, VI anno di corso per l'a.a. 2024/25 prevede l'avvio degli stessi per tutti coloro che appartengono al canale A (comunità studentesca del 6° anno) e al canale I (comunità studentesca del 4° e 5° anno), a mesi alternati rispetto alla programmazione delle lezioni che nel nuovo anno vengono dapprima offerte al canale B (comunità studentesca del 6° anno) e al canale 1 (comunità studentesca del 4° e del 5° anno).

L'alternanza tirocini/lezioni per i diversi canali è presente nel documento Calendario A.A. 2024/2025 pubblicato alla pagina Tirocini e Stage – [Tirocini a.a. 2024/2025](https://medchirurgia.campusnet.unito.it/do/corsi.pl/View?doc=/Studiare/Tirocini_e_stage.html&sb=0) del sito del corso di studio.

I tirocini sono organizzati secondo turnazione di gruppi di studenti (4 gruppi per il 6,° 5° e 4° anno di corso per canale) tra le diverse attività e con priorità diversificate, in modo da consentire il più possibile una frequenza programmata dei diversi tirocini durante tutto l'anno accademico. Ogni gruppo avrà una **prima** priorità di scelta a seconda del tirocinio da frequentare; indipendentemente dall'appartenenza ai singoli gruppi di canale **sarà possibile effettuare l'iscrizione come afferente all'anno e/o canale con priorità inferiore** a quella del gruppo di appartenenza. (I documenti relativi alla turnazione sono pubblicati sul sito del corso di studi alla voce Tirocini e Stage – Tirocini A.A. 2024/2025). Si precisa che **non è obbligo frequentare i tirocini nei periodi indicati dalle priorità**.

I tirocini devono essere frequentati nelle strutture ad essi dedicati secondo le informazioni che sono presenti nel documento **Posti – strutture – 2024-2025** pubblicato alla pagina del sito del Corso di

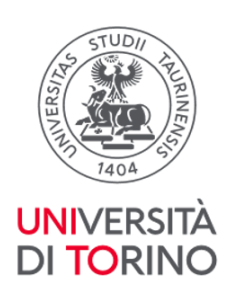

studi Tirocini e Stage – Tirocini aa 2024/2025 [\(https://medchirurgia.campusnet.unito.it/do/corsi.pl/View?doc=/Studiare/Tirocini\\_e\\_stage.html&sb](https://medchirurgia.campusnet.unito.it/do/corsi.pl/View?doc=/Studiare/Tirocini_e_stage.html&sb=0)  $=0$ 

Più precisamente:

le strutture di Area medica e di Area chirurgica sono differenziate tra le strutture per la frequenza dei Tirocini abilitanti e le strutture per la frequenza dei Tirocini professionalizzanti non abilitanti di Medicina interna e di Chirurgia:

per la frequenza dei Tirocini a libera scelta sono presenti strutture per la frequenza dei tirocini a libera scelta da 2 CFU (frequenza di una settimana) e per la frequenza di quelli da 3 CFU (frequenza di due settimane);

per la frequenza dei tirocini a libera scelta per due settimane le strutture sono suddivise tra tirocini a libera scelta 2 settimane 4° anno di corso e tirocini a libera scelta 2 settimane 5° e 6° anno di corso.

La suddivisione gruppi per anno di corso e canale è pubblicata sul sito del corso di studi in Medicina e Chirurgia seguendo il percorso *Studiare – Tirocini e Stage – [Tirocini A.A. 2024/2025](https://medchirurgia.campusnet.unito.it/do/corsi.pl/View?doc=/Studiare/Tirocini_e_stage.html&sb=0)*.

Sempre nella stessa pagina sono pubblicate le informazioni relative al calendario di apertura iscrizioni secondo le priorità indicate e i posti disponibili per Azienda – Disciplina – Strutture (Questi documenti vengono pubblicati prima dell'inizio dell'apertura delle iscrizioni, indicativamente entro il venerdì precedente l'apertura iscrizioni).

# <span id="page-12-0"></span>**Iscrizioni tirocini per periodo frequenza.**

Per le iscrizioni ai tirocini viene utilizzata la piattaforma *Moodle* [\(https://elearning.unito.it/medicina/course/index.php?categoryid=282\)](https://elearning.unito.it/medicina/course/index.php?categoryid=282)*.*

Il Calendario relativo alle aperture iscrizioni per canale e gruppo di appartenenza è pubblicato sul sito del corso di studi alla voce *Tirocini e Stage – [Tirocini A.A. 2024/2025](https://medchirurgia.campusnet.unito.it/do/corsi.pl/View?doc=/Studiare/Tirocini_e_stage.html&sb=0)*.

Ogni gruppo può modificare, su piattaforma Moodle, la propria iscrizione fino alle ore 09.00 del giorno successivo, a seguire sarà possibile eliminare eventuali iscrizioni non congruenti, scelte effettuate per strutture diverse per medesima settimana di frequenza, tramite compilazione del G*oogle form*  denominato *Cancellazioni iscrizioni,* form accessibile dal secondo giorno di apertura iscrizioni e fino alla domenica successiva*.*

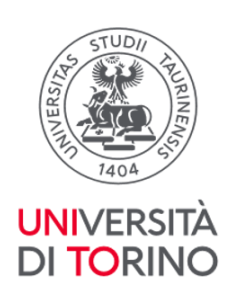

Si precisa che non è consentita la contemporanea iscrizione e frequenza a strutture diverse per lo stesso periodo. In caso di mancata comunicazione tramite compilazione del Google Form Cancellazioni iscrizioni, il personale dell'ufficio procederà ad annullare le iscrizioni non congruenti.

Coloro che non trovano nessuna disponibilità di posto per la frequenza di almeno un tirocinio possono compilare il Google Form denominato *Waiting list,* il form viene aperto il lunedì successivo la chiusura delle iscrizioni ed è compilabile fino alla domenica successiva. Verificato che la persona richiedente non ha trovato posto per la frequenza di almeno un tirocinio, qualora vi siano posti disponibili nelle strutture indicate dal/dalla richiedente il personale della Sezione OTP procederà ad assegnare il posto, dandone comunicazione alla persona interessata tramite mail.

L'elenco delle persone iscritte ai tirocini per singolo periodo viene pubblicato alla pagina del sito del corso di studi Tirocini e Stage – Tirocini aa 2024/2025 una volta concluse le attività (controllo multiple iscrizioni, assegnazioni posti waiting list).

# <span id="page-13-0"></span>**Feedback Tirocini**

Il corso di studi promuove l'iniziativa volta a rilevare l'opinione della comunità studentesca in merito alla frequenza dei tirocini curriculari professionalizzanti e abilitanti.

L'obiettivo è volto ad apportare miglioramenti alla frequenza dei tirocini nelle varie strutture nel corso degli ultimi 3 anni di corso in modo tale che le attività pratiche diventino sempre di più un'utile occasione di formazione personale.

La comunità studentesca del 4°, 5° 6° anno e fuori corso è invitata a compilare i Form **Feedback Tirocini** per ogni singola attività pratica professionalizzante frequentata e presente nel proprio piano degli studi collegandosi ai questionari del tutto anonimi presenti ai link riportati nel documento **Feedback Tirocini anonimi** pubblicato alla pagina del sito del corso di studi **Tirocini e Stage – [Tirocini aa](https://medchirurgia.campusnet.unito.it/do/corsi.pl/View?doc=/Studiare/Tirocini_e_stage.html&sb=0)  [2024/2025.](https://medchirurgia.campusnet.unito.it/do/corsi.pl/View?doc=/Studiare/Tirocini_e_stage.html&sb=0)**

L'opinione è essenziale per la rilevazione di criticità e punti di forza della struttura da voi frequentata.

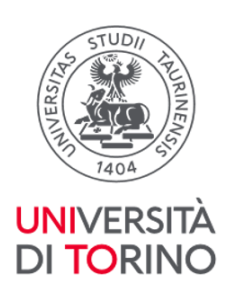

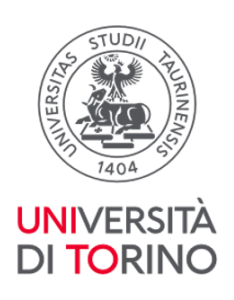

# <span id="page-15-0"></span>**TIROCINI A.A. 2024/2025 - FREQUENTLY ASKED QUESTIONS (F.A.Q.)**

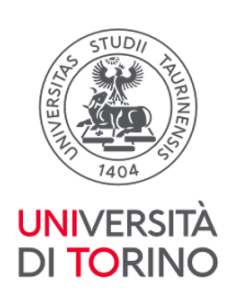

## <span id="page-16-0"></span>**Rapporto Ore/CFU**

#### *1.* **Per quante ore devo frequentare un tirocinio?**

Il tirocinio, come tutte le attività didattiche, ha un peso espresso in crediti (CFU). Come indicato nel Regolamento didattico, ad ogni CFU di tirocinio corrispondono almeno 20 ore da svolgere in attività pratica e non oltre 5 ore di studio individuale. Un tirocinio da 2 CFU prevede la frequenza del reparto per almeno 40 ore, generalmente distribuite in 8 h giornaliere (mattina e pomeriggio). Per i tirocini abilitanti è prevista la frequenza giornaliera per non più di 5 ore al giorno per 4 settimane consecutive, salvo diverse delibere del Consiglio di corso di studi per motivate ragioni didattiche. Per i tirocini preclinici la durata delle attività proposte è determinata annualmente dal Corso di Studi.

*2.* **Per quante ore devo frequentare un tirocinio se sono in Mobilità Internazionale?** Per i progetti di Mobilità Internazionale (Erasmus+ e Erasmus Traineeship) 1 CFU corrisponde a 25 h di frequenza, pertanto ad. es i tirocini da 2 CFU prevedono 50 h di frequenza, gli abilitanti 125 h di frequenza.

N.B. gli studenti *outgoing* devono seguire le indicazioni fornite dal/dalla responsabile del *Learning Agreement*.

#### *3.* **Le indicazioni per l'Erasmus valgono anche per l'Erasmus Traineeship?**

**Assolutamente sì.** Come per tutte le attività di tirocinio svolte in Erasmus, anche per l'Erasmus Traineeship vale la regola che 1 CFU=25 ore di frequenza ospedaliera; pertanto, i tirocini abilitanti dovranno essere frequentati con le medesime modalità, ma per un totale di 125 ore invece che 100.

#### *4.* **È possibile svolgere un tirocinio da 2 CFU (40 ore) in un'unica settimana o occorrono 2 settimane?**

Il tirocinio può essere svolto in un numero di settimane variabile, con il vincolo che non si possano effettuare turni di più di 8 ore al giorno e non più di 40 ore a settimana ed è necessario frequentare tutte le ore previste dallo specifico tirocinio presso un unico reparto, al fine di garantire la continuità didattica. Ad esempio un tirocinio di 2 CFU (40 ore) può essere completato anche in una sola settimana, frequentando 8 ore al giorno per 5 giorni. Analogamente un tirocinio da 4 CFU (80 ore) può essere completato in 2 settimane (8 ore al giorno per 10 giorni). Qualora si desideri frequentare nei giorni di sabato o domenica è

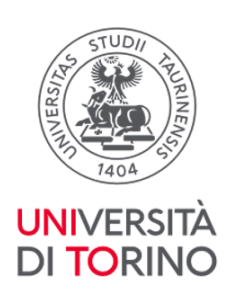

obbligatorio accordarsi preventivamente con il/la Tutor e/o il/la Responsabile della struttura presso la quale si svolge il tirocinio. Vale la medesima regola per il recupero di eventuali giorni non frequentati per malattia e/o festività.

#### *5.* **È possibile svolgere le ore di un tirocinio in settimane non contigue?**

Al fine di garantire la continuità didattica è necessario frequentare il tirocinio in settimane contigue e sempre presso la stessa struttura.

[Torna all'Indice](#page-0-0)

#### <span id="page-17-0"></span>**iscrizioni e frequenza ai tirocini**

#### *1.* **Posso iscrivermi a più tirocini nella stessa settimana, considerando la possibilità di terminarne uno iniziandone un altro?**

**No,** occorre iscriversi a un solo tirocinio per settimana.

Per la cancellazione a contemporanee iscrizioni sarà attivo, nelle settimane di apertura della scelta strutture, un Google form che dovrà essere utilizzato per comunicare la cancellazione dalle scelte per strutture diverse nello stesso periodo.

Le iscrizioni multiple non eliminate autonomamente dalla comunità studentesca vengono cancellate d'ufficio.

#### *1.* **È possibile svolgere un tirocinio senza avere effettuato l'iscrizione?**

**No,** l'iscrizione al tirocinio è obbligatoria ed è gestita tramite l'applicativo *Moodle*. Qualora nel periodo delle iscrizioni non si sia riusciti/e a iscriversi ad alcuna struttura, è possibile fare richiesta di prenotazione posto, qualora disponibile, tramite apposito Google form ("Waiting list").

#### *2.* **Posso cambiare turno o reparto dopo la chiusura delle iscrizioni?**

**No**, la possibilità di modificare la scelta di periodo o struttura scelta per l'iscrizione al tirocinio è possibile unicamente nel periodo in cui le iscrizioni sono attive per il gruppo di utenti di appartenenza.

#### *3.* **Occorre modificare il piano carriera sulla base della nostra scelta di tirocini prima**

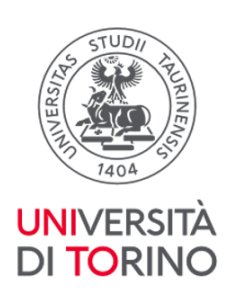

#### **della data delle iscrizioni?**

È possibile iscriversi prenotando tramite procedura Moodle a un tirocinio per l'anno accademico successivo che non sia stato ancora inserito nel piano carriera. In questo caso sarà cura dello/a studente/tessa cambiare il piano carriera appena possibile aggiornando le attività alla situazione reale di programmazione.

#### *4.* **É possibile iscriversi tramite Moodle ad un tirocinio che si intende svolgere come abilitante anche se non si è ancora superato un esame propedeutico?**

Sì, è possibile SE PRIMA DELL'AVVIO DEL TIROCINIO si pensa di riuscire a superare gli esami propedeutici. In questo caso occorre iscriversi tramite Moodle al tirocinio indicando l'intenzione di volerlo considerare abilitante, ma dichiarando di non aver ancora conseguito tutti gli esami dal I al IV anno compreso. Qualora gli esami propedeutici non vengano superati per l'inizio delle attività di tirocinio sarà necessario inviare comunicazione a [tirocini.medtorino@unito.it](mailto:tirocini.medtorino@unito.it) e non frequentare il tirocinio.

Si ricorda che nel rispetto del decreto ministeriale eventuali frequenze dei tirocini abilitanti senza il superamento di tutti gli esami dei primi 4 anni di corso verranno annullate al momento della presentazione della domanda di laurea e il tirocinio dovrà quindi essere nuovamente svolto.

#### *5.* **A chi devo comunicare l'assenza dal tirocinio?**

L'impossibilità a frequentare la struttura cui ci si è iscritti per il tirocinio deve essere tempestivamente comunicata all'indirizzo [tirocini.medtorino@unito.it](mailto:tirocini.medtorino@unito.it). L'ufficio provvederà a darne comunicazione al primario di struttura. Qualora la comunicazione da parte dei/delle tirocinanti abbia un preavviso inferiore alle 48 h rispetto al periodo di assenza dal tirocinio o venga trasmessa in giornate non lavorative (sabati, domeniche, festivi), gli studenti e le studentesse sono tenuti/e a inviare personalmente la mail di comunicazione di assenza al/alla responsabile della struttura inserendo per conoscenza l'indirizzo [tirocini.medtorino@unito.it](mailto:tirocini.medtorino@unito.it)

#### *6.* **Nel caso non riuscissi a completare le ore, posso accordarmi con il tutor e completarle**

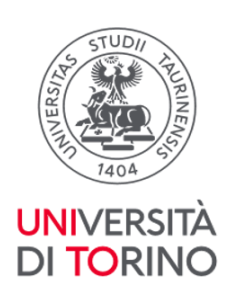

## **in un periodo diverso o devo effettuare una seconda prenotazione alle successive iscrizioni?**

Un'assenza giustificata deve essere comunicata tempestivamente alla struttura per concordare il recupero delle ore non svolte al fine di raggiungere il monte ore richiesto all'interno del periodo di prenotazione. In questo caso non è necessario effettuare una nuova prenotazione. Per ulteriori problematiche scrivere alla sezione OTP, [tirocini.medtorino@unito.it,](mailto:tirocini.medtorino@unito.it) che provvederà ad aiutare il/la tirocinante, in accordo con il tutor, a trovare una soluzione.

#### *7.* **In caso di infortunio durante la frequenza a chi devo fare la segnalazione oltre al/alla referente di struttura?**

In caso di infortunio, oltre che informare il/la referente di struttura, lo studente o la studentessa coinvolto/a deve inviare la segnalazione all'indirizzo *[infortuni@unito.it.](mailto:infortuni@unito.it)* 

#### *8.* **Dove posso trovare informazioni per la frequenza delle singole strutture?**

Le informazioni relative alle disposizioni per la frequenza dei tirocini e ai documenti richiesti dalle strutture ospitanti sono pubblicate sul sito campusnet alla voce "Tirocini e stage aa 2024/2025" nel file "*Informazioni generali Tirocini 2024-2025*" e nel file "*Indicazioni frequenza strutture*".

#### *9.* **Sono di una coorte antecedente quella del 2015/16, posso svolgere il tirocinio di geriatria presso un reparto di medicina specialistica (es. gastroenterologia)?**

**No**, da delibera del CCL del 27.10.2021 per il tirocinio di geriatria (SME0009) è possibile frequentare unicamente le strutture di geriatria o di medicina interna (non le strutture di medicina specialistica, quali la nefrologia, la gastroenterologia, ecc).

#### *10.* **Come devo compilare i libretti di tirocinio (curriculare e abilitante)?**

I libretti di tirocinio devono essere compilati in maniera accurata riportando le attività svolte giornalmente (non è accettato indicare genericamente "dal…al…"), seguendo gli esempi di compilazione pubblicati sul sito campusnet alla voce "*Esempi compilazione libretti*." In particolare, i giorni di attività devono essere indicati per esteso nel formato gg/mm/aaaa (es. 01/12/2024) e devono essere riportati gli orari svolti. Qualora si apportino delle correzioni

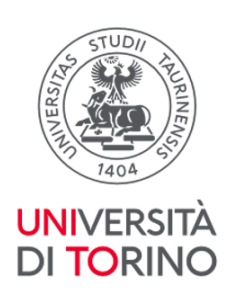

a orari o date, è necessario farle validare al/alla tutor, chiedendo di apporre in prossimità la data, il timbro e la firma o inserendo la dicitura "si approvano le correzioni apportate a orari e/o date" seguita da data, firma e timbro del referente del tirocinio.

#### *11.* **È possibile frequentare i tirocini in orario serale? ore**

L'orario di frequenza dei tirocini è indicativamente dalle 8:00 alle 18:00 per un massino di 8 ore giornaliere. È possibile frequentare le strutture in fasce orarie diverse previa autorizzazione del referente dei tirocini del Corso di Studio. Chi ha necessità di tale diversa frequenza può scrivere alla sezione OTP [\(tirocini.medtorino@unito.it\)](mailto:tirocini.medtorino@unito.it) che provvederà ad inviare l'apposito modulo da compilare e da far firmare anche al/alla tutor aziendale. Per la frequenza presso il MMG in cui è previsto orario di ricevimento pazienti nel pomeriggio inoltrato (es. fino alle ore 20) non è necessaria alcuna autorizzazione. Per eventuali frequenze in orari diversi, è consigliato scrivere prima alla sezione OTP [\(tirocini.medtorino@unito.it\)](mailto:tirocini.medtorino@unito.it) per verificare la fattibilità e la motivazione della frequenza in tali orari.

#### *12.* **È necessario frequentare nei giorni festivi?**

NO, non è necessario, ma possibile. Durante i giorni festivi e nei weekend è possibile, se la struttura lo prevede e in accordo con il/la responsabile, frequentare il tirocinio per recuperare le ore non svolte (mantenendo sempre il limite massimo di 40 ore settimanali e 8 ore giornaliere). Deve essere premura del/della tirocinante riportare le attività effettivamente svolte: qualora i tirocini si svolgano esclusivamente in ambulatori e non sia possibile quindi il recupero all'interno del fine settimana, sarà necessario recuperare la giornata in un altro periodo concordato con il responsabile e con la sezione OTP dandone evidenza sul libretto (es. scrivere nella casella corrispondente "RECUPERO GIORNATA NON SVOLTA PER FESTIVITÀ, MALATTIA ECC").

#### *13.* **Cosa succede se mi assento da tirocinio per più di due giorni per malattia o problemi familiari?**

In tal caso, dal momento che anche frequentando nel weekend non riusciresti a raggiungere

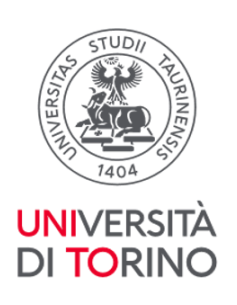

le ore necessarie considerando il limite massimo di otto ore giornaliere, è consigliabile rinunciare al tirocinio e ripeterlo in seguito previa prenotazione tramite piattaforma Moodle o prenotazione di Google form "Waiting list".

*14.* **Se alla visita di idoneità sanitaria si risulta "idoneo", ma con la segnalazione di esami di laboratorio non adeguati (es. conta anticorpale inferiore al limite minimo), come ci si deve comportare?**

L'idoneità ottenuta risulta valida, ma è compito dello/a studente provvedere ad approfondire la criticità riscontrata (rivolgersi alla medicina del lavoro dove si è fatta la visita e che ha consegnato gli esami di laboratorio o al proprio MMG o al servizio di Igiene della propria ASL in modo da concordare come risolvere la situazione, es. sottoporsi nuovamente ad una nuova dose vaccinale e/o ricontrollare i valori della conta anticorpale). Se alle successive valutazioni laboratoristiche, i valori risultano ottimali, il/la tirocinante non avrà necessità di comunicarlo all'ufficio che ha rilasciato l'idoneità, ma sarà suo compito darne evidenza alle strutture di tirocinio se ne richiederanno approfondimento.

[Torna all'Indice](#page-0-0)

#### <span id="page-21-0"></span>**Verbalizzazioni**

*1.* **Ho concluso un tirocinio e ho trasmesso all'ufficio Sezione Orientamento, Tutorato e Placement del Polo Medicina la scansione della pagina del libretto compilata e firmata per la verbalizzazione. Quanto devo attendere per veder verbalizzato in carriera il tirocinio?**

L'ufficio verifica che quanto trasmesso sia stato debitamente compilato e firmato e poi iscrive lo studente e la studentessa all'appello verbalizzante. A ridosso (anche successivamente) della data dell'appello, l'ufficio invia richiesta al/alla docente incaricato/a della verbalizzazione affinché proceda a inserire le idoneità agli iscritti e alle iscritte e a firmare digitalmente il verbale. Anche se la verbalizzazione avviene successivamente alla data dell'appello, la data di verbalizzazione che comparirà a libretto sarà comunque quella dell'appello fissato. Il tempo richiesto per la verbalizzazione è di circa 30/35 giorni lavorativi

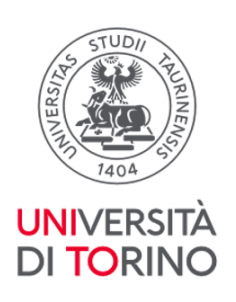

a partire dalla data di verbalizzazione prevista.

#### *2.* **Riscontro codici e denominazioni diverse per alcuni tirocini tra quanto riportato nel libretto cartaceo dei tirocini e quanto presente nel libretto della MyUniTO. A quali devo fare riferimento?**

L'offerta di alcuni tirocini è cambiata nel tempo tra quanto programmato (presente nel libretto cartaceo dei tirocini) e quanto erogato (aggiornato nel libretto della MyUniTO a seguito di effettuazione del piano carriera): è pertanto necessario attenersi a quanto presente nel libretto della MyUnito e aggiornare di conseguenza il libretto cartaceo in termini di codici, CFU e denominazione dei tirocini.

#### *3.* **Ho concluso i tirocini abilitanti, devo trasmettere all'ufficio Sezione Orientamento, Tutorato e Placement Polo Medicina la scansione della pagina del relativo libretto compilata e firmata per la verbalizzazione?**

NO. Le scansioni delle pagine del libretto dei tirocini abilitanti devono essere inviate solo in caso di necessità strettamente legate ai requisiti per la presentazione della domanda di laurea: massimo 6 attività didattiche a debito (per maggiori informazioni si veda la pagina del sito del corso di studi alla voce **Studiare – Tesi e Laurea**

[\(https://medchirurgia.campusnet.unito.it/do/corsi.pl/View?doc=/Laurearsi/Tesi\\_e\\_laurea.html&sb=](https://medchirurgia.campusnet.unito.it/do/corsi.pl/View?doc=/Laurearsi/Tesi_e_laurea.html&sb=0) [0\)](https://medchirurgia.campusnet.unito.it/do/corsi.pl/View?doc=/Laurearsi/Tesi_e_laurea.html&sb=0).

[Torna all'Indice](#page-0-0)

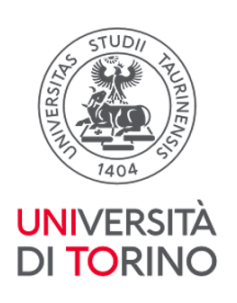

## <span id="page-23-0"></span>**Tirocini Abilitanti**

*1.* **Per poter svolgere i tirocini abilitanti al V anno, bisogna aver superato tutti gli esami dei primi 4 anni di corso al momento della compilazione del piano carriera o al momento dell'inizio del tirocinio stesso? Ad esempio, se si superano a marzo del V anno, è possibile svolgere i tirocini abilitanti da marzo o è necessario fare prima quelli liberi in sostituzione?**

Dalla coorte 2015/2016 e successive il piano carriera prevede una regola di scelta tra due gruppi di tirocini (entrambi da 10 crediti): Tirocini laurea abilitante di area Medica e di area Chirurgica (SME0946 da 5 CFU e SME0947 da 5 CFU) e Tirocini professionalizzanti a libera scelta I-IV (da SME0942 a SME0945). Si può decidere di selezionare i tirocini abilitanti per il V anno e i tirocini a libera scelta per il VI anno, o viceversa, a seconda del rispetto delle propedeuticità necessarie per svolgere i tirocini abilitanti (sostenimento e verbalizzazione di tutti gli esami previsti dal I al IV anno compreso). La regola può essere modificata nelle finestre di modifica del piano carriera purché i tirocini oggetto della regola non siano ancora stati frequentati e verbalizzati in carriera. Si ricorda che per tutti i tirocini è necessario il rispetto delle propedeuticità indicate all'interno del Regolamento Didattico del Corso di Studi pubblicato sul sito Campusnet.

#### *2.* **Che differenza c'è tra un tirocinio abilitante e non?**

Il tirocinio abilitante è un tirocinio della durata complessiva di circa 3 mesi, che comprende 100 ore di pratica in area medica, 100h in area chirurgica e 100h presso uno studio medico (MMG=medico di medicina generale) convenzionato con l'ordine dei medici. Sono tirocini che possono essere frequentati solo previo superamento di tutti gli insegnamenti fondamentali dei primi 4 anni di corso. A partire dal V anno di corso è possibile frequentare i tirocini abilitanti di area medica e di area chirurgica, a partire dal VI quello di MMG. Sono fondamentali perché la loro frequenza consente di conseguire la laurea abilitante, che permette al/alla neolaureato/a di esercitare la professione già dal momento della laurea, eliminando la necessità di ottenere l'abilitazione successivamente al conseguimento del titolo. I tirocini curricolari professionalizzanti non abilitanti fanno parte anch'essi del percorso formativo previsto dal corso di studi, sono distribuiti lungo i 6 anni di corso, prevedono propedeuticità diverse (per maggiori dettagli si veda il regolamento del corso di studi).

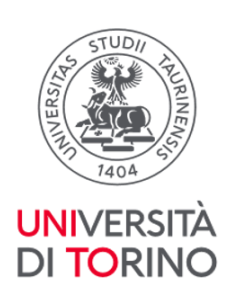

## *3.* **Quando si parla di propedeuticità per i tirocini abilitanti, ci si riferisce solamente agli esami dei primi quattro anni di corso o anche ai tirocini?**

Le propedeuticità valgono esclusivamente per gli esami di profitto dei primi quattro anni di corso; sono esclusi invece i tirocini, che potranno essere recuperati anche successivamente.

## *4.* **È possibile iscriversi ad un tirocinio abilitante anche se non si sono conclusi gli esami dei primi 4 anni di corso?**

Sì. È possibile iscriversi (ma non frequentare) ad un tirocinio abilitante anche se non si sono superati tutti gli esami di profitto dei primi 4 anni dichiarando in sede di iscrizione il proprio impegno a regolarizzare tali propedeuticità entro l'inizio del tirocinio. Qualora il candidato/a si trovi impossibilitato a rispettare tale condizione, dovrà darne immediata comunicazione a [tirocini.medtorino@unito.it](mailto:tirocini.medtorino@unito.it) (sezione OTP del Polo Medicina). La frequenza al tirocinio abilitante che avvenga in contravvenzione a tale regola verrà annullata.

#### *5.* **Per la scelta delle strutture in cui svolgere il tirocinio abilitante, come faccio a sapere a quale area appartengono le stesse?**

È possibile consultare il documento POSTI - STRUTTURE - 2024-2025 pubblicato alla pagina Tirocini e Stage – Tirocini aa 2024/2025 dove sono indicate le strutture per la frequenza delle diverse tipologie di tirocinio (abilitante area medica, abilitante area chirurgica)

*6.* **È possibile svolgere al V anno (per la coorte 2015/16 e successive) un solo tirocinio abilitante e alcuni tirocini liberi? Oppure è necessario svolgere entrambi i tirocini abilitanti (area medica e chirurgica) o in alternativa tutti i tirocini professionalizzanti a libera scelta I-IV (da SME0942 a SME0945) in un unico anno accademico?**

È possibile inserire nel piano carriera al V anno un pacchetto di 10 crediti che comprenda sia i tirocini abilitanti di una delle due aree (medica o chirurgica) sia i tirocini a libera scelta (da SME0942 a SME0945), sostenimento e verbalizzazione di tutti gli esami previsti dal I al

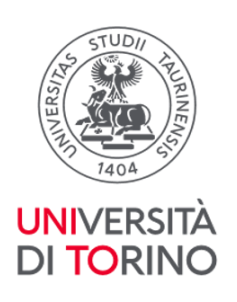

IV anno compreso). Si ricorda che è per la frequenza dei tirocini abilitanti è necessario avere superato tutti gli esami dei primi 4 anni di corso.

## *7.* **Se io mettessi tutti i tirocini abilitanti al VI e i restanti liberi al V, ma non riuscissi a frequentarli tutti, posso poi frequentarli al VI anno?**

Certamente. Il piano carriera serve per "pianificare" l'attività didattica sulla base della distribuzione dei CFU, ma se non si riuscisse a concludere le attività previste entro l'anno di corso è possibile frequentarle l'anno successivo.

## *8.* **Tirocinio MMG: se il medico fosse assente e ci fosse il sostituto, come devo procedere?**

Il/La sostituto/a MMG **non** è autorizzato/a a svolgere il ruolo di tutor valutatore/valutatrice. In caso di assenza prolungata del/della MMG assegnato/a e/o scelto contattare l'ufficio della sezione OTP (tirocini.medtorino@unito.it) per concordare e condividere la soluzione alla criticità. Per assenze temporanee (es. una giornata/un festivo/malattia) del/della MMG la frequenza deve essere recuperata previo accordo tra le parti. Il recupero deve avvenire possibilmente nell'arco temporale in cui è previsto il tirocinio (es. giornata di sabato, ore aggiuntive nel limite delle 8 ore giornaliere). Di tale modifica di frequenza deve essere data evidenza sul libretto dei tirocini.

## *9.* **Tirocinio MMG: se il/la medico/a assegnatomi dovesse fare meno di 20 ore settimanali necessarie per completare le 100 ore, come si possono recuperare le ore mancanti?**

Premettendo che tutti i medici di medicina generale inseriti nell'elenco di scelta pubblicato su Campusnet hanno garantito all'Ateneo di offrire un regime di attività tale da permettere di completare le 100 ore necessarie, qualora si verificasse tale evenienza è necessario darne comunicazione alla sezione OTP [\(tirocini.medtorino@unito.it\)](mailto:tirocini.medtorino@unito.it) che provvederà, di comune accordo con il/la tirocinante e il/la medico/a di medicina generale, a programmare un

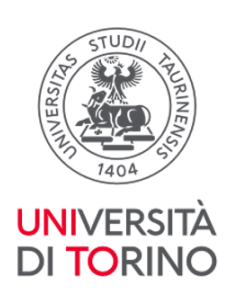

recupero all'interno o, eccezionalmente, all'esterno del periodo di frequenza per consentire al/alla tirocinante di completare le ore necessarie.

## *10.* **I tirocini abilitanti si possono frequentare in 3 settimane aumentando il numero di ore giornaliere, ad esempio in periodi festivi (dicembre, gennaio)?**

No, salvo diverse delibere del Consiglio di Corso di Studi comunicate e pubblicate sul sito di corso di studi. Il regolamento del nostro Corso di Studi prevede una frequenza per il tirocinio di circa 5 ore giornaliere, per un totale di 20 giorni di frequenza. Anche in caso di assenza di 1-2 giorni per motivi di salute, è consigliato recuperare nel weekend ed evitare l'aumento del numero di ore giornaliere, che in ogni caso non può superare le 8 ore. Si ricorda di dare evidenza su libretto dei tirocini delle frequenze dei tirocini di ogni frequenza diversa da quanto regolamentato sul libretto dei tirocini.

#### *11.* **Sto frequentando un reparto per la tesi, posso svolgervi anche i tirocini abilitanti senza iscrivermi tramite Moodle?**

No, per la frequenza dei tirocini, abilitanti e non, occorre iscriversi tramite Moodle in una struttura che abbia disponibilità di posti e in ogni caso la frequenza tesi non può valere per un altro tirocinio, avendo le due attività finalità e obiettivi diversi. È tuttavia possibile iscriversi tramite Moodle a un tirocinio abilitante nella struttura in cui si svolge anche la tesi, purché i periodi delle due attività siano mantenuti distinti.

#### *12.* **Faccio parte della coorte 2015/16 o una successiva e vorrei iniziare i tirocini abilitanti al V anno. Posso dare ai tirocini obbligatori di ginecologia, psichiatria e pediatria la doppia valenza (curricolare e abilitante)?**

No, i tirocini abilitanti per la coorte 2015/16 e successive hanno un codice specifico e la valenza di 5 CFU: sono pertanto aggiuntivi ai citati tirocini (anch'essi con codice specifico).

#### *13.* **Posso svolgere il tirocinio abilitante di Medicina Generale presso il mio medico di famiglia?**

Si può svolgere il tirocinio abilitante di Medicina Generale solo presso uno dei medici offerti all'atto dell'iscrizione, in quanto gli stessi sono comunicati dagli Ordini dei Medici Chirurghi

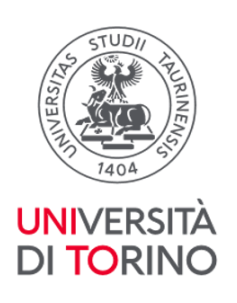

e Odontoiatri con cui sono state stipulate apposite convenzioni. Occorre inoltre non avere rapporti di parentela (fino al IV grado) con il/la medico/a scelto/a.

#### *14.* **Posso svolgere parte del tirocinio abilitante di Medicina Generale presso un medico di famiglia e parte presso un altro medico o un'altra struttura?**

No, il tirocinio di Medicina Generale deve essere interamente svolto (100 ore) presso un unico medico di famiglia a cui ci si è iscritti tramite Moodle.

#### *15.* **Posso svolgere il tirocinio abilitante con un/una tutor con cui sono in rapporto di parentela?**

No, il tirocinio abilitante non può essere svolto con un/una tutor con cui si ha un rapporto di parentela entro il IV grado, in quanto lo stesso prevede la valutazione da parte del/della tutor degli obiettivi raggiunti.

#### *16.* **Appartengo alla coorte 2013/2014: ci sono tirocini curriculari (quali ad esempio geriatria ed emergenze) che non ho ancora svolto e che vorrei far valere come abilitanti**

Per la coorte 2013/2014 i tirocini curriculari che prevedono la frequenza nelle strutture di area medica e di area chirurgica possono valere come abilitanti: occorre effettuare 100 h complessive per ciascuna area. Si può far assumere la doppia valenza a qualunque tipo di tirocinio, anche di recupero (obbligatorio come ad esempio geriatria o emergenze o a libera scelta), purché si siano superati tutti gli esami dei primi 4 anni di corso. Solo nel caso in cui non si abbiano più crediti di tirocinio in carriera da svolgere, occorre inoltrare specifica richiesta all'attenzione del Consiglio del Corso di Laurea per la relativa autorizzazione, scrivendo a tirocini.medtorino@unito.it

## *17.* **Per le coorti 2014/2015 e antecedenti si potranno eventualmente effettuare alcune settimane dei tirocini abilitanti pre-laurea, per poi concludere gli stessi post-laurea?**

Questa possibilità **non è contemplata dalla attuale normativa**: tutti i tirocini abilitanti per le coorti 2014/2015 e antecedenti vanno complessivamente svolti o durante il corso di studi o post laurea.

Dalla coorte 2015/2016 e successive i tirocini abilitanti possono essere svolti solo durante il corso di studi.

#### *18.* **Per i tirocini abilitanti è previsto un rapporto 1:1 tra tutor e tirocinante?**

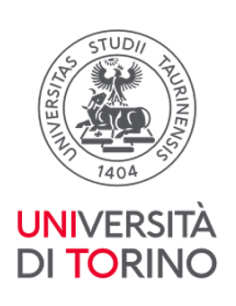

Il rapporto tutor-tirocinante è normato dalle singole convenzioni con le strutture. In particolare, per i tirocini che si svolgono presso le strutture ospedaliere, il rapporto è 1:5. Per i tirocini presso i medici di Medicina Generale il rapporto normato nella convenzione è, possibilmente, di 1:1.

#### *19.* **Ho concluso il tirocinio abilitante e ho acquisito valutazione e firma del/della tutor che mi ha seguito: come faccio per farmi compilare e firmare il libretto anche dal/dalla tutor coordinatore/coordinatrice?**

È il personale dell'ufficio della Sezione Orientamento, Tutorato e Placement del Polo Medicina che si occupa di contattare periodicamente (generalmente nel periodo della domanda di Laurea) coordinatori e coordinatrici di area medica e di area chirurgica al fine di sottoporre alla loro valutazione e firma i libretti dei tirocini abilitanti che devono essere consegnati presso l'ufficio una volta conclusi i tirocini.

#### *20.* **Devo farmi apporre il timbro dal/dalla tutor sul libretto dei tirocini abilitanti?**

Sì, anche se non espressamente indicato, in tutte le pagine del libretto dei tirocini abilitanti in cui è prevista la firma del/della tutor (ivi compresa la parte dedicata al Medico di Medicina Generale) deve esservi apposto anche il timbro.

[Torna all'Indice](#page-0-0)